## Aquecimento

```
program math2
```

```
integer:: x,num1
```

```
write(*,*)"digite dois números"
```

```
read(*,*) x, num 1
```

```
write(*,*)"a soma é",x+y
```
end program math2

## Aquecimento 2

- Sabendo que a temperatura pode ser escrita em graus Centígrados e Farenheit e que a equação de conversão é dada pela equação abaixo, faça um programa que recebe graus na escala Farenheit e converta para graus centígrados
- $C = 5/9$  (F-32)

## Volta de Apresentação

- Faça um programa que receba a temperatura em graus centígrados e transforme para farenheit
- $c=5/9(f-32)$

#### **Desvios Condicionais**

#### Desvio IF - Sintaxe

IF (expressão lógica) THEN instruções **END IF** 

## Exemplo

```
program oddEven
 implicit none
 integer: xwrite (*,*) "digite um número"
 read (*,*) x
 if(mod(x,2) == 0) then
   write (*,*) "o número digitado é par"
 end if
end program oddEven
```
Fazer um programa que leia um número e imprima na tela o módulo deste número

• Faça um programa que leia um número e imprima na tela se este número é par ou impar

### **Desvio If Then Else**

IF (expressão Lógica) THEN instruções-1 **ELSE** instruções-2 **END IF** 

• Faça um programa que leia duas palavras. Caso as palavras sejam iguais, o programa deve imprimir "palavras iguais" e imprimir qual a palavra digitada duas vezes. Caso as palavras sejam diferentes o programa deve imprimir "palavras diferentes" e imprimir as duas palavras digitadas

Faça um programa que leia dois números e imprima qual deles é o menor

Faça um Programa que leia três números e verifique se estes números correspondem aos lados de um triângulo

# If Lógico

· IF (expressão lógica) uma instrução

Faça um programa que apresente o módulo de um número informado pelo usuário usando o comando if lógico

## If aninhados

IF (expressão Lógica) THEN

instruções

IF (expressão Lógica) THEN

instruções

END IF

instruções

ELSE

instruções

IF (expressão Lógica) instruções

instruções

END IF

## If aninhados

IF (expressão Lógica) THEN

instruções

IF (expressão Lógica) THEN

instruções

END IF

instruções

ELSE

instruções

IF (expressão Lógica) instruções

instruções

END IF

## If aninhados

- IF (expressão Lógica) THEN
	- instruções
	- IF (expressão Lógica) THEN
		- instruções
	- END IF
	- instruções
- ELSE
	- instruções
	- IF (expressão Lógica) instruções
	- instruções
- END IF

Faça um programa que leia três números e que representam os lados de um triângulo. O programa deve imprimir que tipo de triângulo é este (isósceles, equilátero ou escaleno).

• Faça um programa que leia um número e imprima se este número é positivo, negativo ou neutro usando instruções do tipo if aninhados

## Desvio if-else-if

IF (expressão lógica 1) THEN

instruções-1

ELSE IF (expressão lógica-2) THEN

instruções-2

ELSE IF (.....) THEN

**ELSE** 

. . . . . . . . . . .

instruções do else

**END IF** 

• Faça um programa que leia três números e imprima qual deles é o menor e qual deles é o maior usando a estrutura if-else-if

- Faça um programa que leia uma nota entre 0 e 100 e a transforme em um conceito. A regra para determinar o conceito é a seguinte
- $\bullet$  Se nota  $<$  40 conceito f
- $\bullet$  Se 40< nota < 50 conceito e
- $\bullet$  Se 50< nota < 60 conceito d
- $\bullet$  Se 60< nota < 70 conceito c
- $\bullet$  Se 70< nota < 80 conceito b
- Acima de 80 conceito a

• Faça um programa que leia três números e imprima qual deles é o menor usando a estrutura if-else-if

#### Desvio select - case

**SELECT CASE (variável) CASE** (lista de valores 1)

instruções-1

**CASE** (lista de valores-2)

instruções-2

. . . . . . . . . . . . . .

**CASE** (lista de valores n)

instruções-n

**CASE DEFAULT** 

instruções-DEFAULT

**END SELECT** 

#### Select case

Listas são compostas de sublistas expressas pela seguinte pela seguinte sintaxe

início1 : fim1, início2:fim2,..., inícion:fimn

Deste modo a lista 'a' : 'j' expressa a lista de caracteres de a até j

#### Select case

Em alguns casos não é necessário expressar o início/fim da sublista

:10 lista de todos os elementos <=10

3: lista de todos os elementos >=3

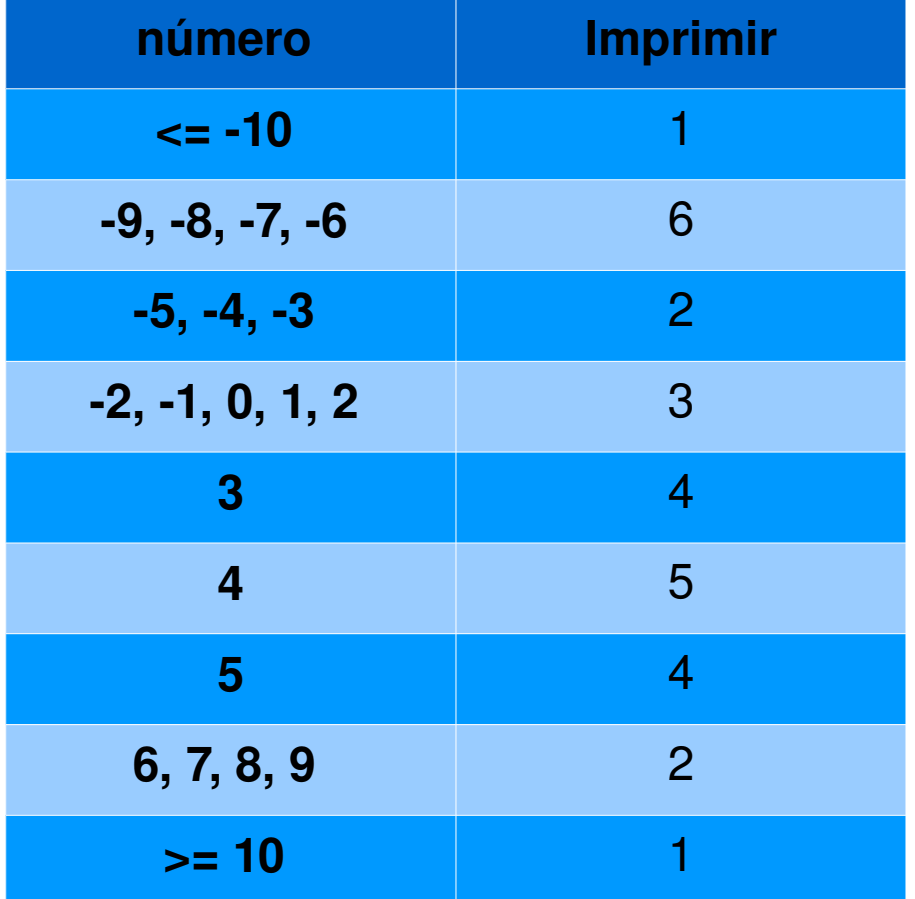

SELECT CASE (Number)

CASE (: -10, 10 : )

write $(*,*)$  1

CASE (-5:-3, 6:9)

write $(*,*)$  2

CASE (-2:2)

write $(*,*)$  3

CASE (3, 5)

write $(*,*)$  4

CASE (4)

write $(*,*)$  5

CASE DEFAULT

write $(*,*)$  6

END SELECT

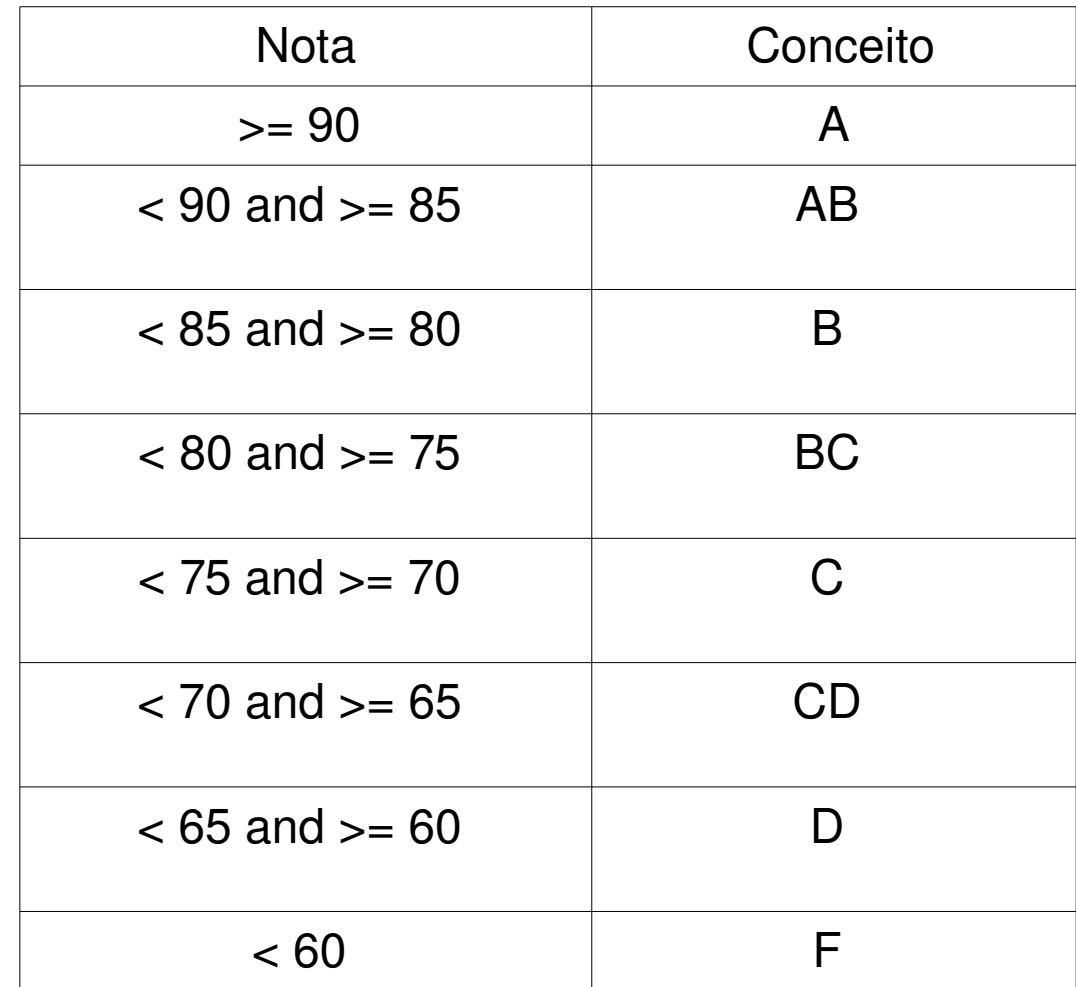

• Uma universidade com três cursos deseja fazer um levantamento sobre o seu vestibular. Para cada um dos cursos os seguintes dados estão disponíveis: código do curso, número de vagas, número de candidatos do sexo masculino e número de candidatos do sexo feminino. Faça um programa que imprima: candidatos por vaga, porcentagem de candidatos de cada sexo. Determine também o curso com maior número de candidatos por vaga e o total de candidatos